## Tabla de contenido

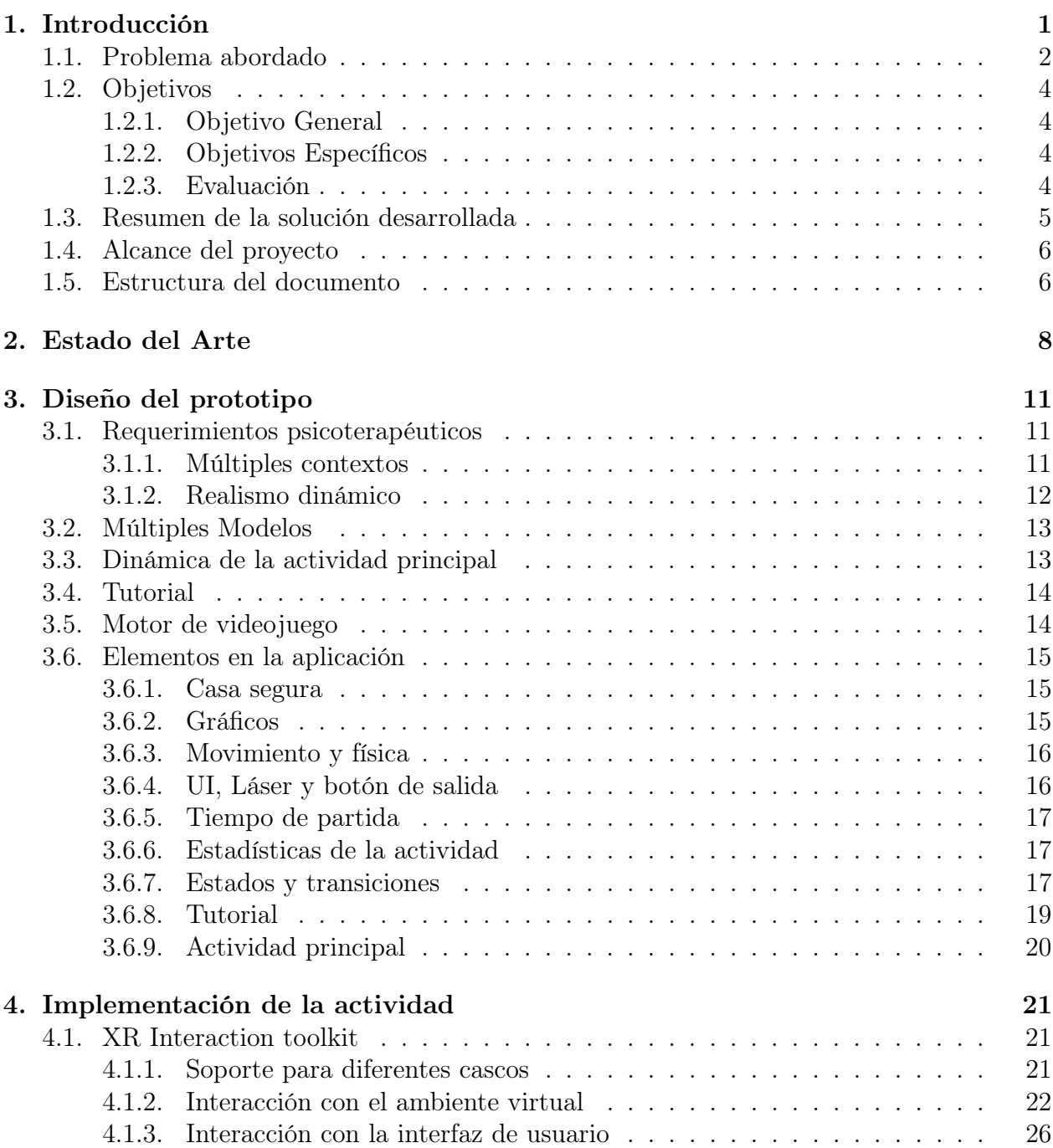

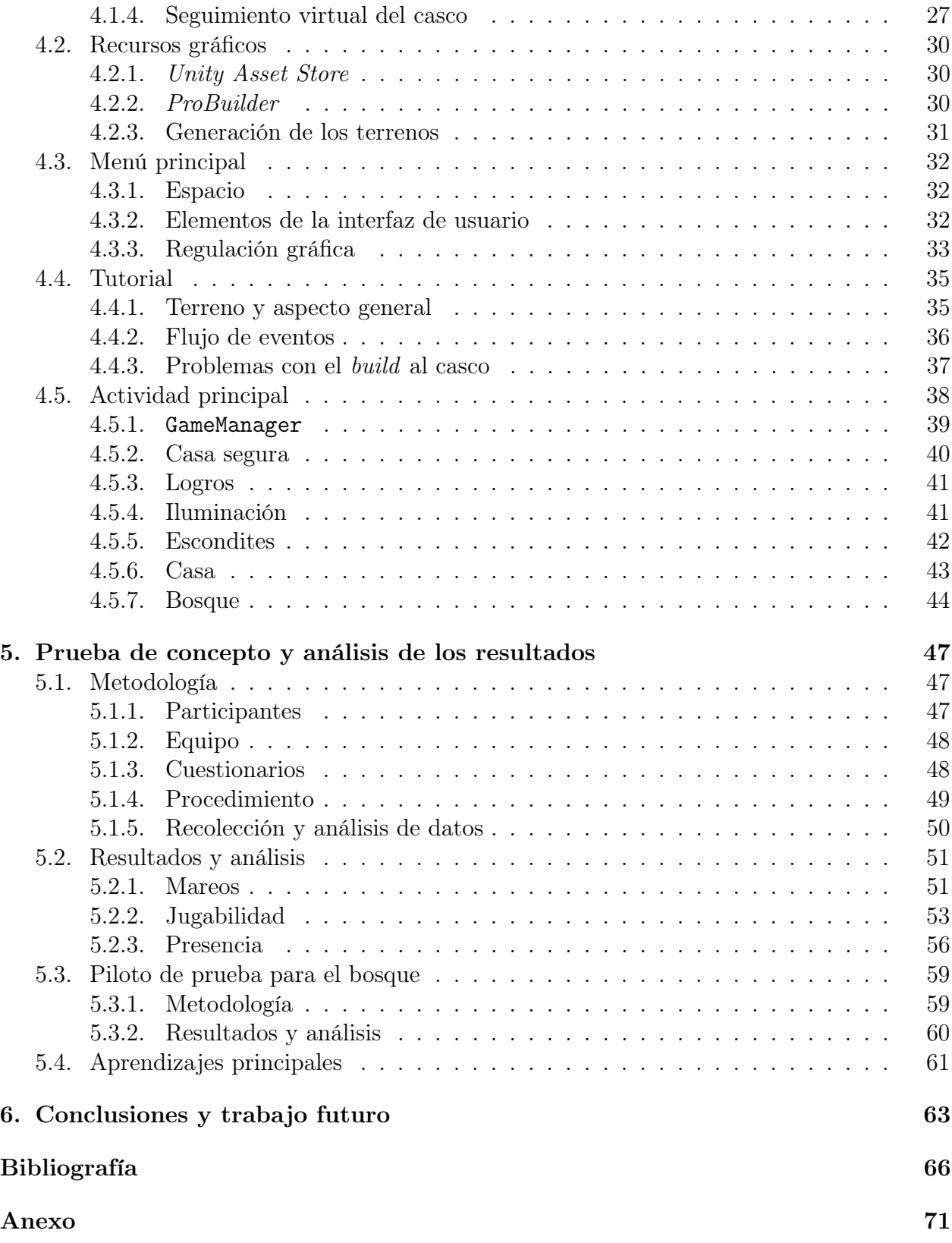